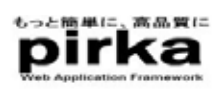

## pirka Wicket

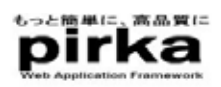

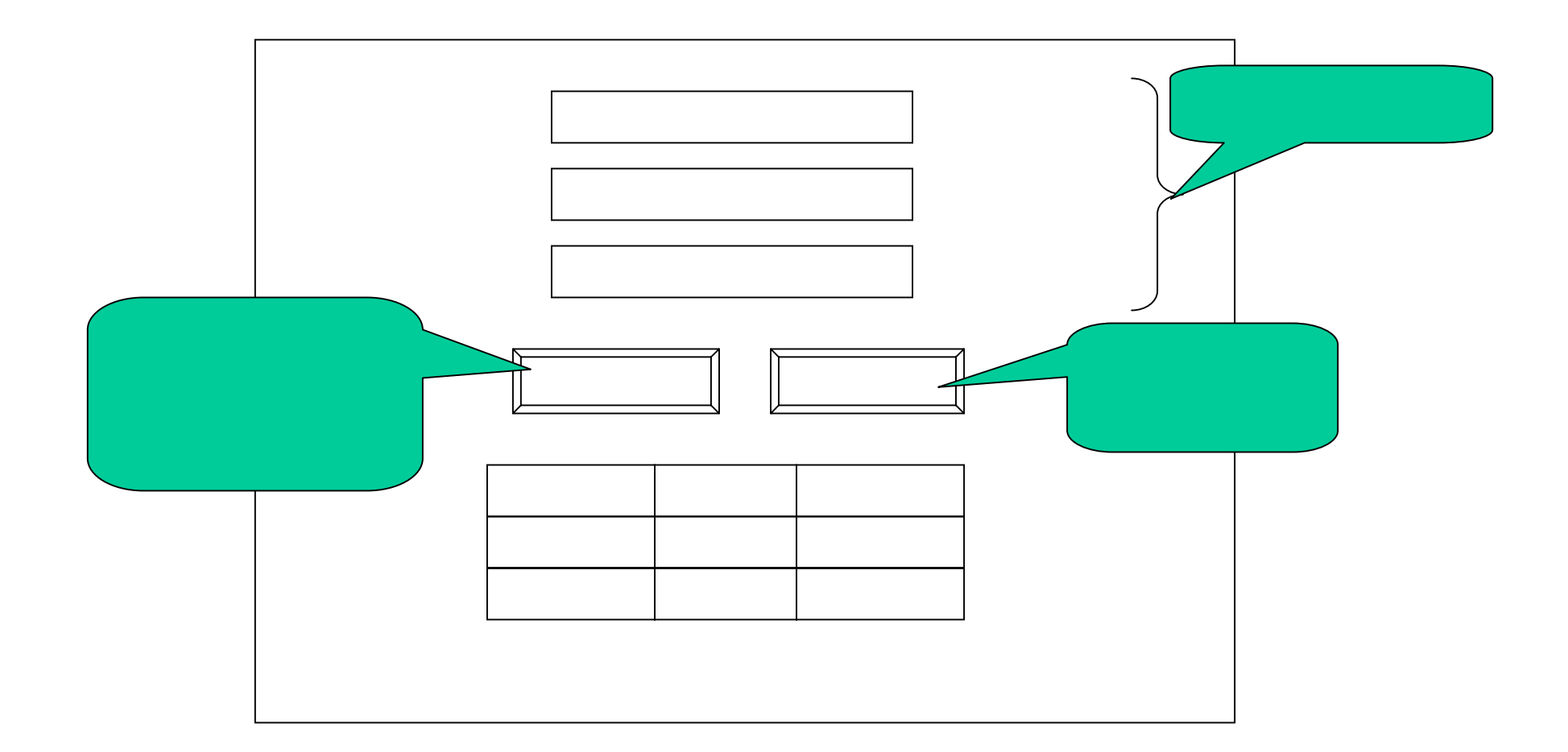

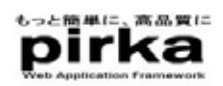

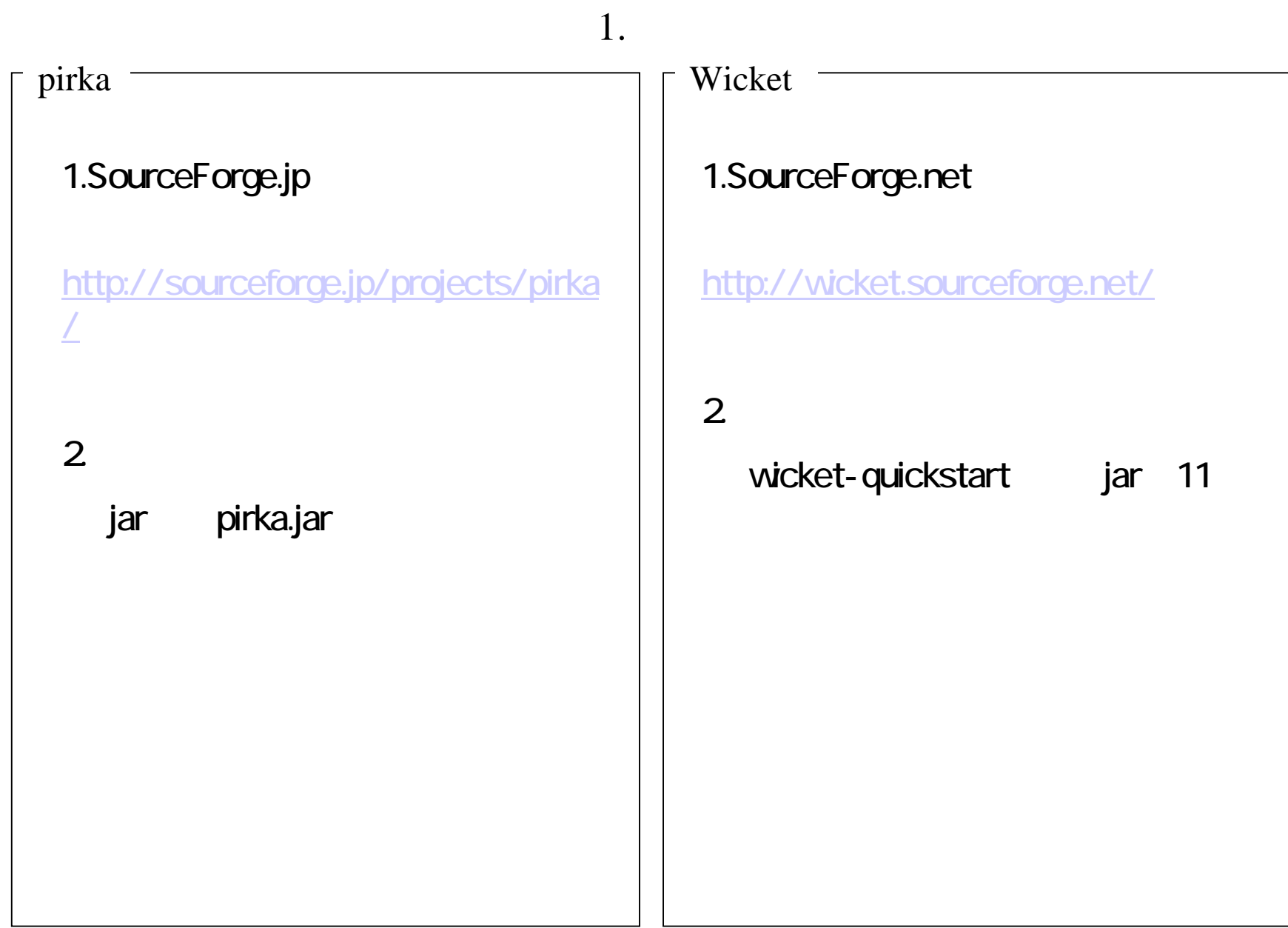

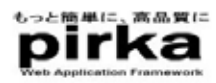

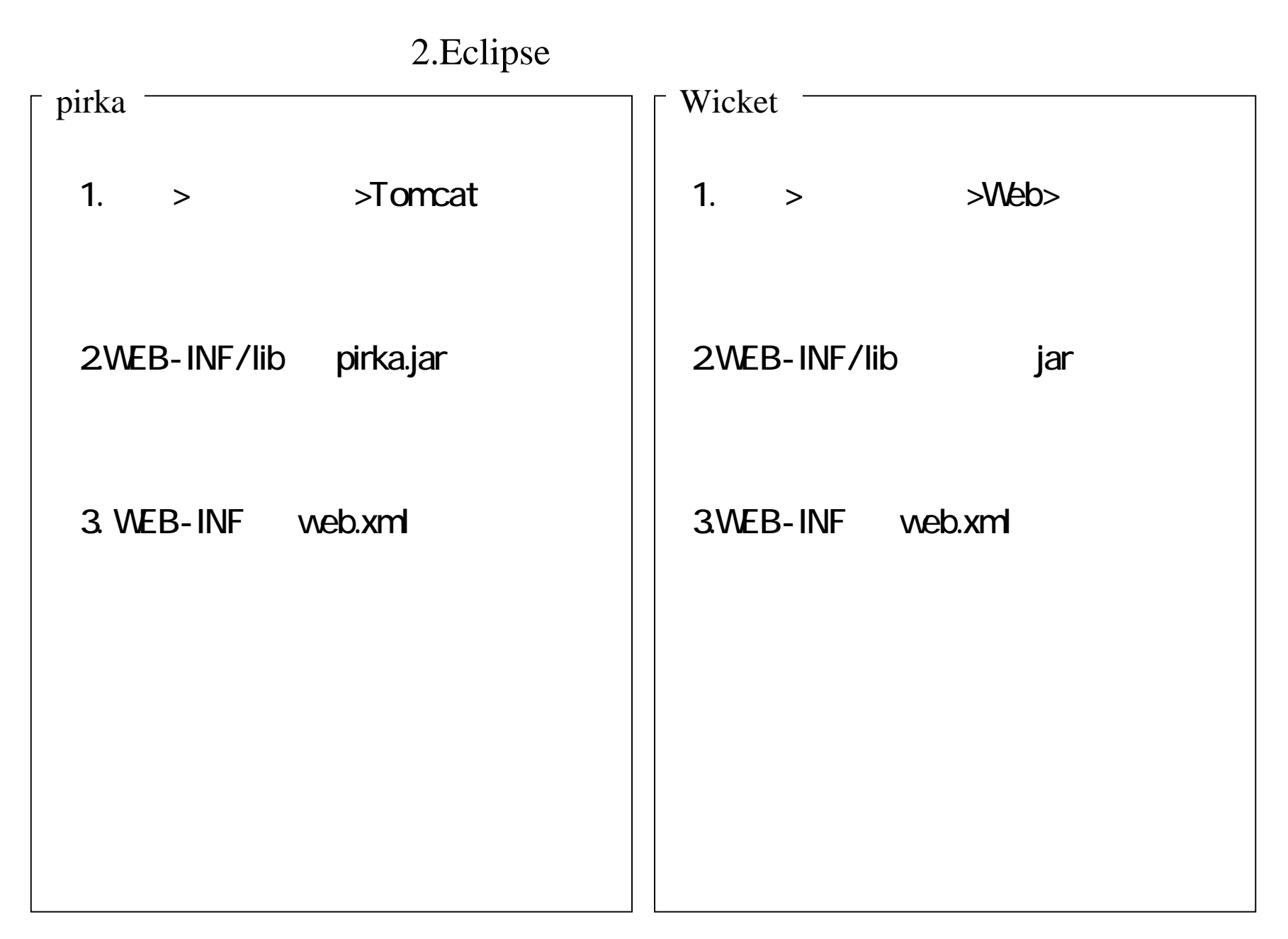

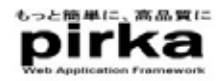

## 3.HTML ( ) pirka Wicket <?xml version="1.0" encoding="windows-31j" ?> <!DOCTYPE html PUBLIC "-//W3C//DTD XHTML 1.0 Transitional//EN" "http://www.w3.org/TR/xhtml1/DTD/xhtml1-transitional.dtd"> <html xmlns="http://www.w3.org/1999/xhtml"> <head> <meta http-equiv="Content-Type" content="text/html; charset=windows-31j" /> <title>サンプル</title></head><body> <center> $\text{dr}$  <font color"#80ff80">サンプル 画面</font>  $\text{dr}$  $\le$  input type="text" $\ge$ br $>$  $\frac{1}{2}$  input type="text">  $\text{d}$ **O** USZA - Microsoft Internet Explorer Cas ファイル(D) 編集(D) 表示(M) お気に入り(A) ツール(D) へルブ(M)  $\le$  input type="text"">  $\le$  br>  $\le$  input type="submit" value="  $\le$ ○B · ○ · R 2 ● P \*\* \* \* \* \* \* ● 8 · 2 图 · D ● 8  $\le$  input type="submit" value=" $\le$ アドレス(D) B CNDocuments and SettingsWurukawaWデスクトップWaahtm  $~\vee$   $~\Box$  845  $\lt$  able border="1" >  $\text{d}r$ サンプル画面  $\langle$ th>  $\langle$ th>  $\langle$ th>  $\langle$ th>  $\langle$ th $\rangle$ 名前 年龄  $\langle$ /tr $>$ 住所  $\text{dr}$ 通加 リストクリア  $\langle \text{td} \rangle$   $\langle \text{td} \rangle$   $\langle \text{td} \rangle$   $\langle \text{td} \rangle$   $\langle \text{td} \rangle$   $\langle \text{td} \rangle$ 名前 年齡 住所  $\langle$ tr> 田中洋一郎 30 東京都文京区 斉藤 英子 28 東京都世田谷区  $\text{dr}$  $\langle \text{td} \rangle$   $\langle \text{td} \rangle$   $\langle \text{td} \rangle$   $\langle \text{td} \rangle$   $\langle \text{td} \rangle$  $\langle$ /tr $>$  $\lt/$ table $\gt$ </center></body>  $\lt$ /html $\gt$ 8)ページが表示されました 日マイエンピュータ

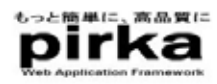

">

pirka Wicket 4.HTML1.  $\leq$   $\leq$   $\$  $2$  < form  $\sim$  name <form name="sampleForm" method="post"> 3. **name** <input type="text" name="userName"> 4. mame <input type="submit" name="addButton" value="  $5.$ <span name="errorMessage"></span>

1.  $\leq$   $\leq$   $\$  $2$  < form id <form wicket:id="inputForm">  $3$  id <input wicket:id="userName" type="text"> 4. mame <input type="submit" wicket:id="addButton" value="  $"$  $5.$ <span wicket:id="feedback"></span>

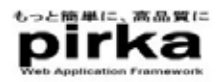

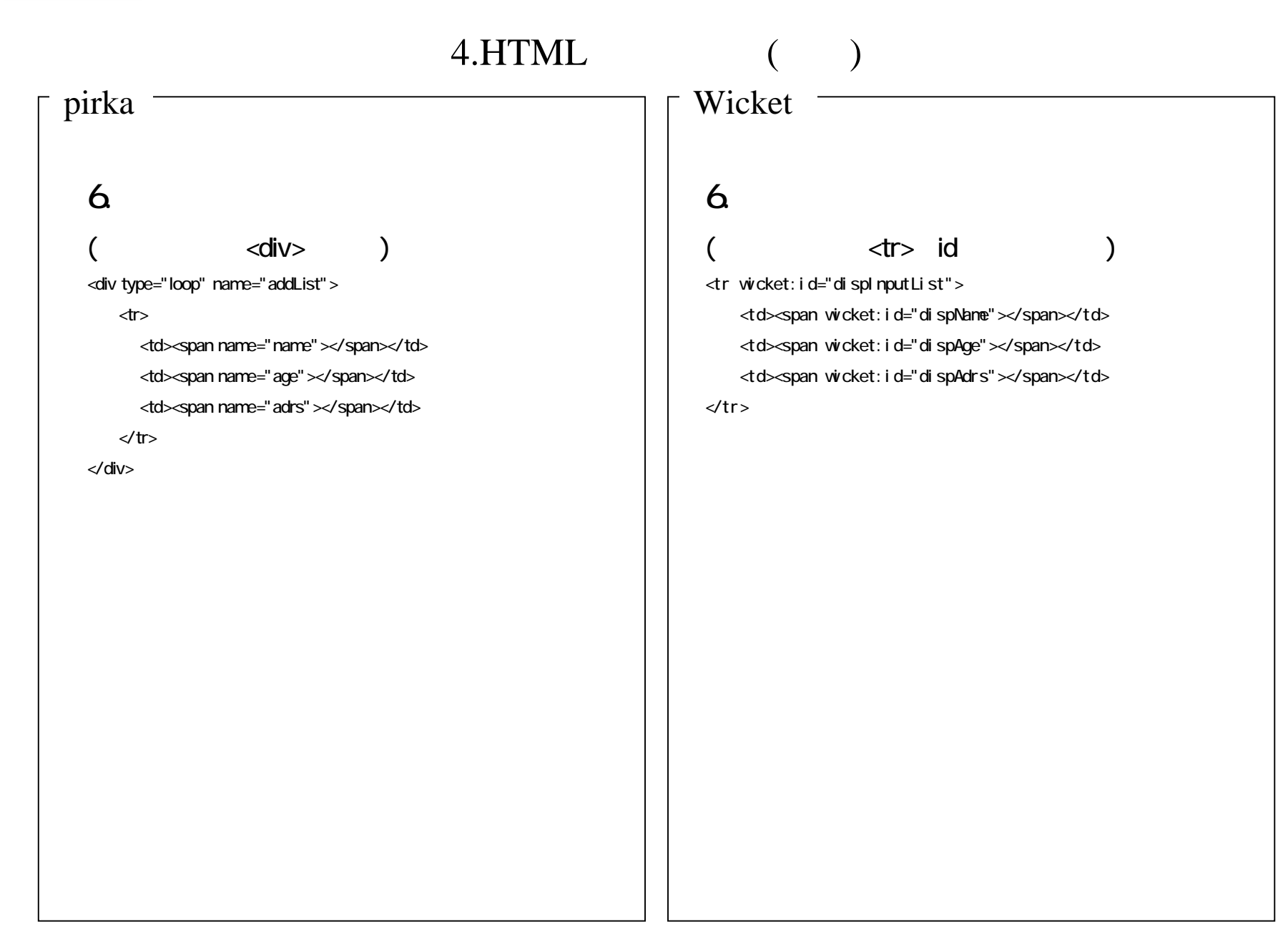

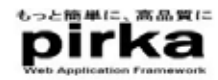

## 4.HTML

```
pirka \overline{\qquad \qquad } Wi
   <body>
      <center>
        \text{dr}<font color" #80ff80" >pirka TEST </font>
        <br>
        <form name="sampleForm" method="post">
        <span name="errorMessage"></span>
            名前<input type="text" name="userName"><br>
            年齢<input type="text" name="userAge"> <br>
            住所<input type="text" name="userAdrs"> <br>
        <input type="submit" name="addButton" value=" ">
        <input type="submit" name="clearButton" value="
\blacksquare<table border="1">
           \langle tr \rangle<td>名前</td>
              <td>年齢</td>
             <td> </td>\langle t \rangle<div type="loop" name="addList">
             dr<td><span name="name"></span></td>
               <td><span name="age"></span></td>
               <td><span name="adrs"></span></td>
             \langle t \rangle</div></table></form></center></body>
```
## (HTML )

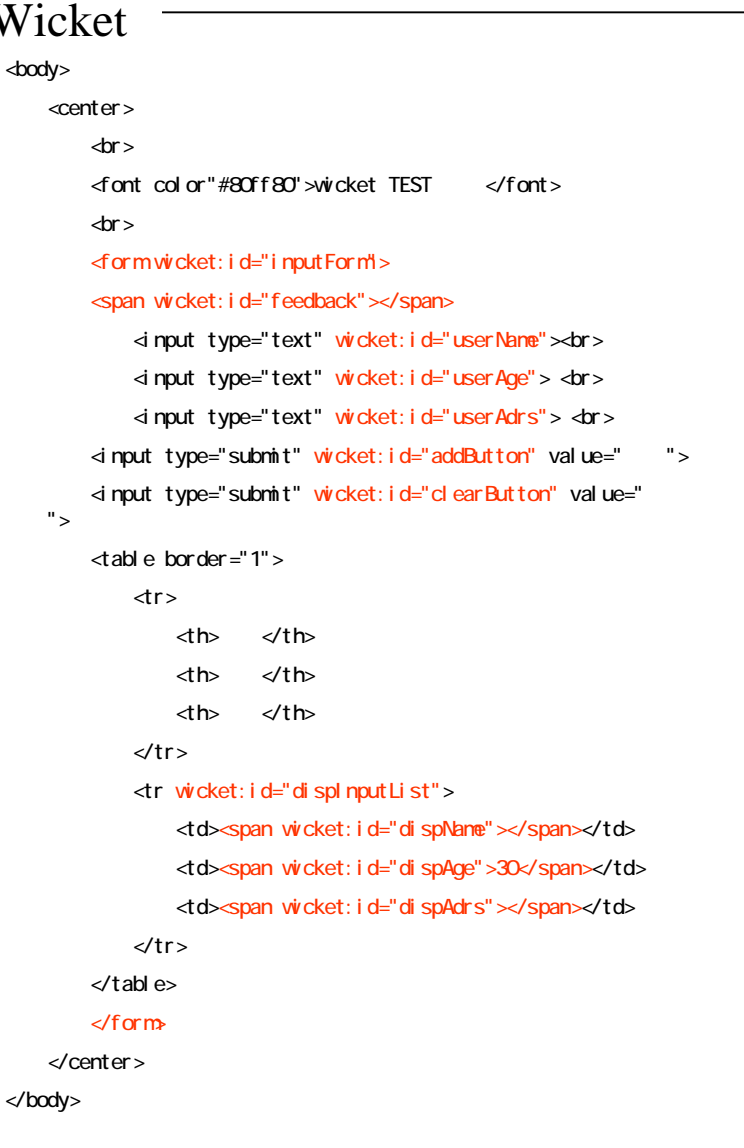

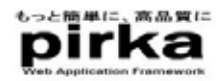

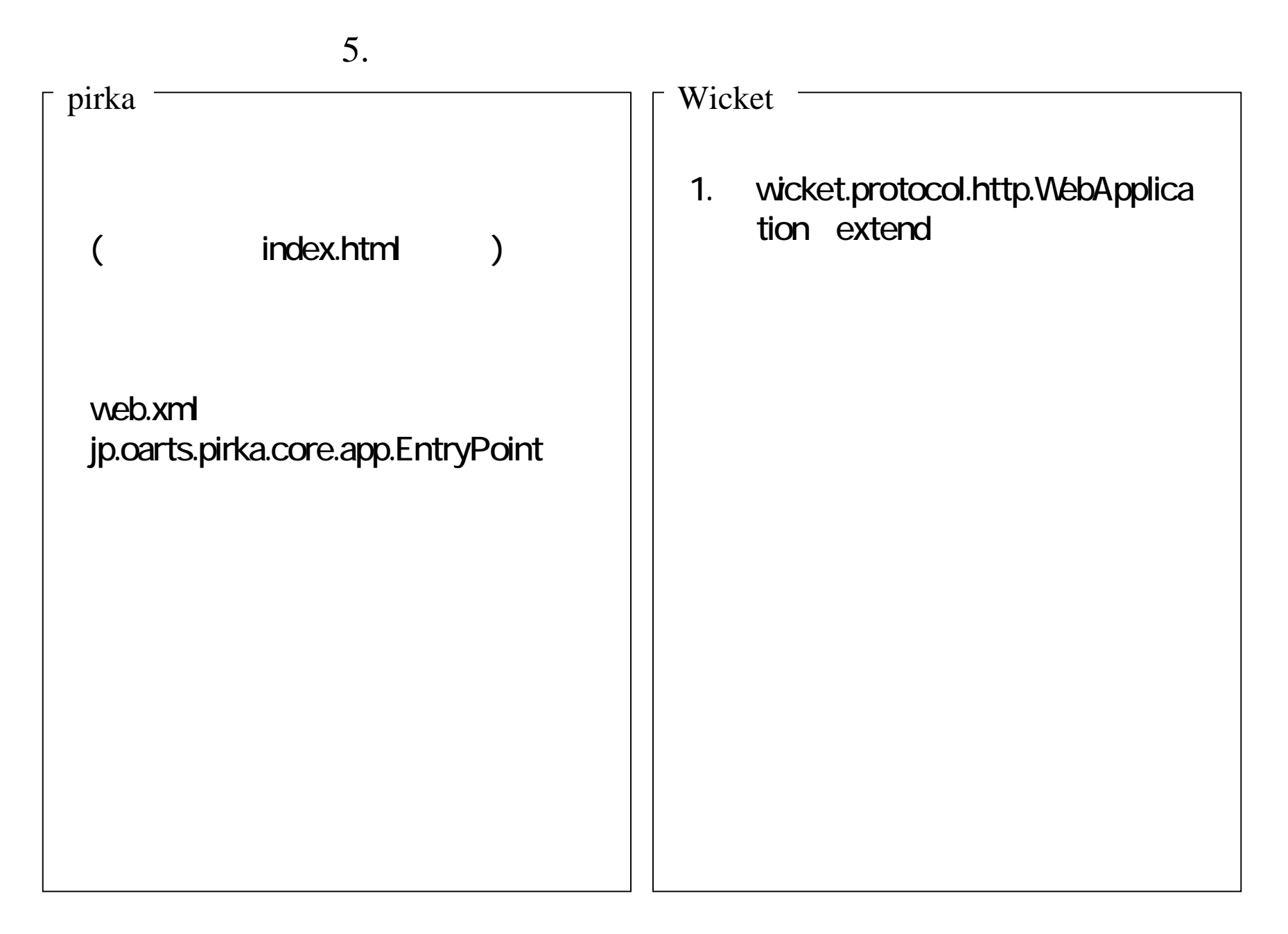

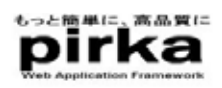

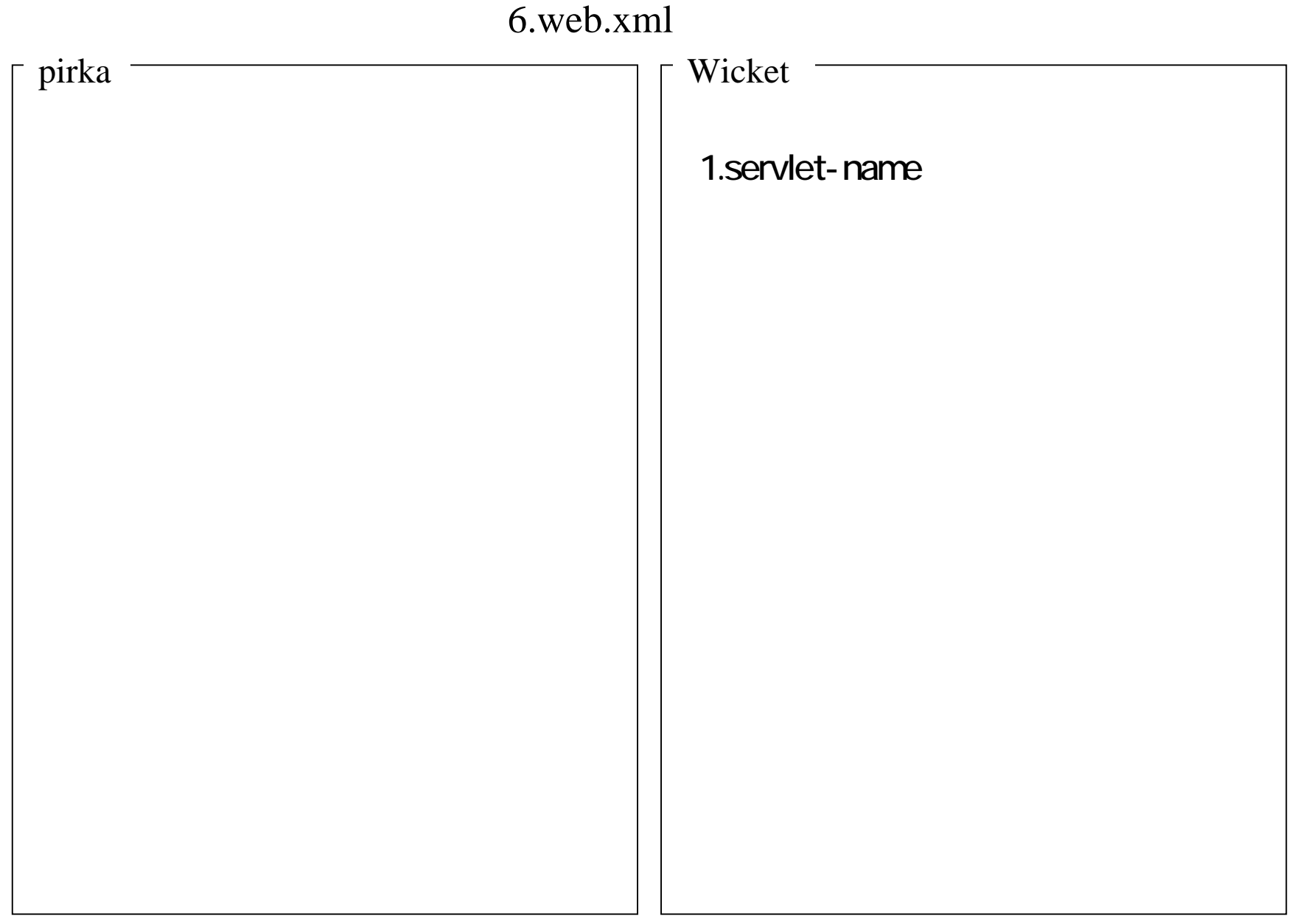

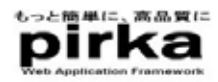

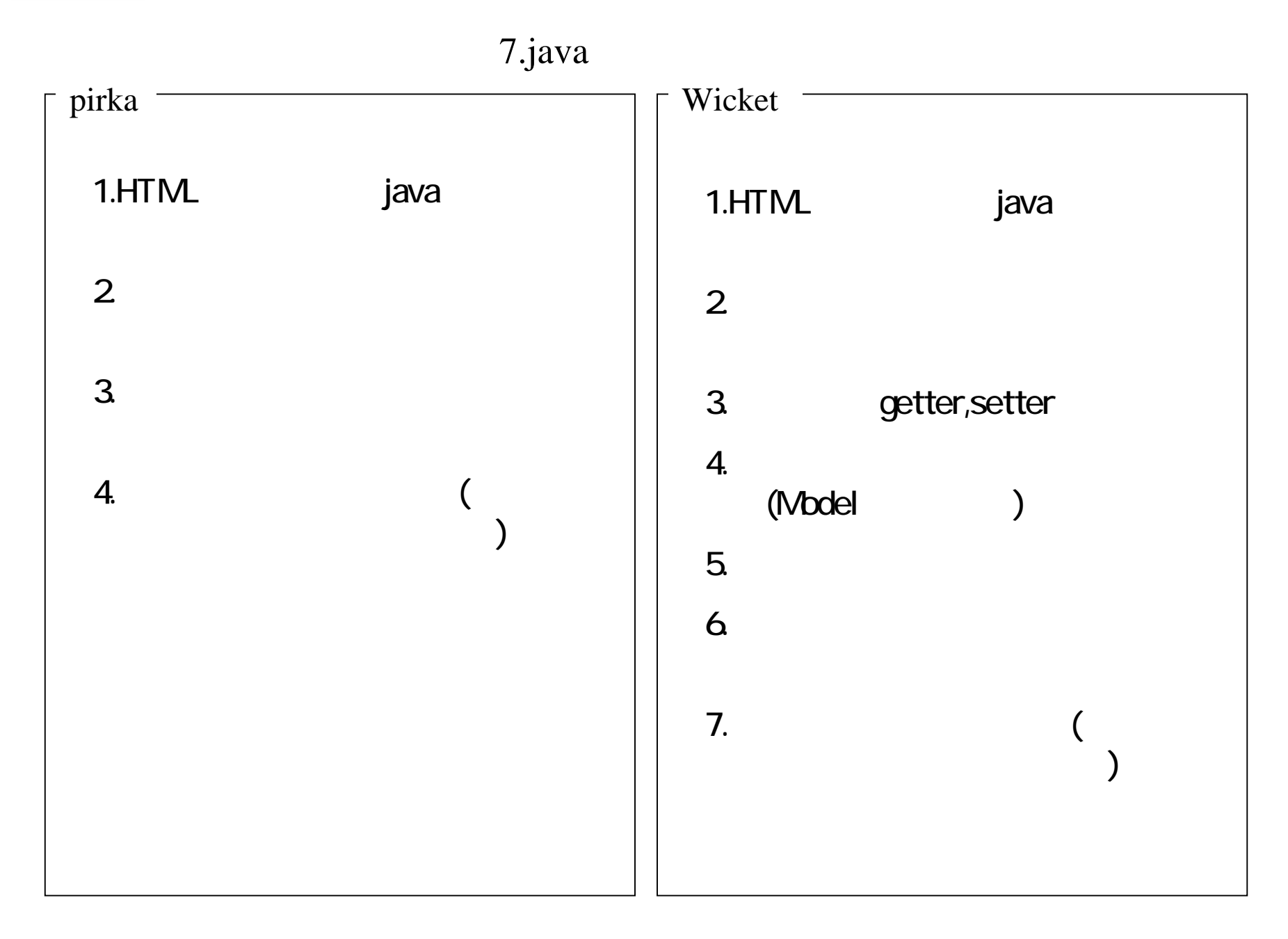